# **Go Performance Unleashed Profiling and Optimising your Go applications**

### **Marco Marinò**

## **About myself**

- Software Engineer @ ION
- Master's degree student in AI @ University of Pisa, Italy
- Kubernetes and cloud native enthusiast
- Best paper award winner @ CLOSER 2023 Cloud Conference
	- "Semi-Automated Smell Resolution in Kubernetes-Deployed Microservices"

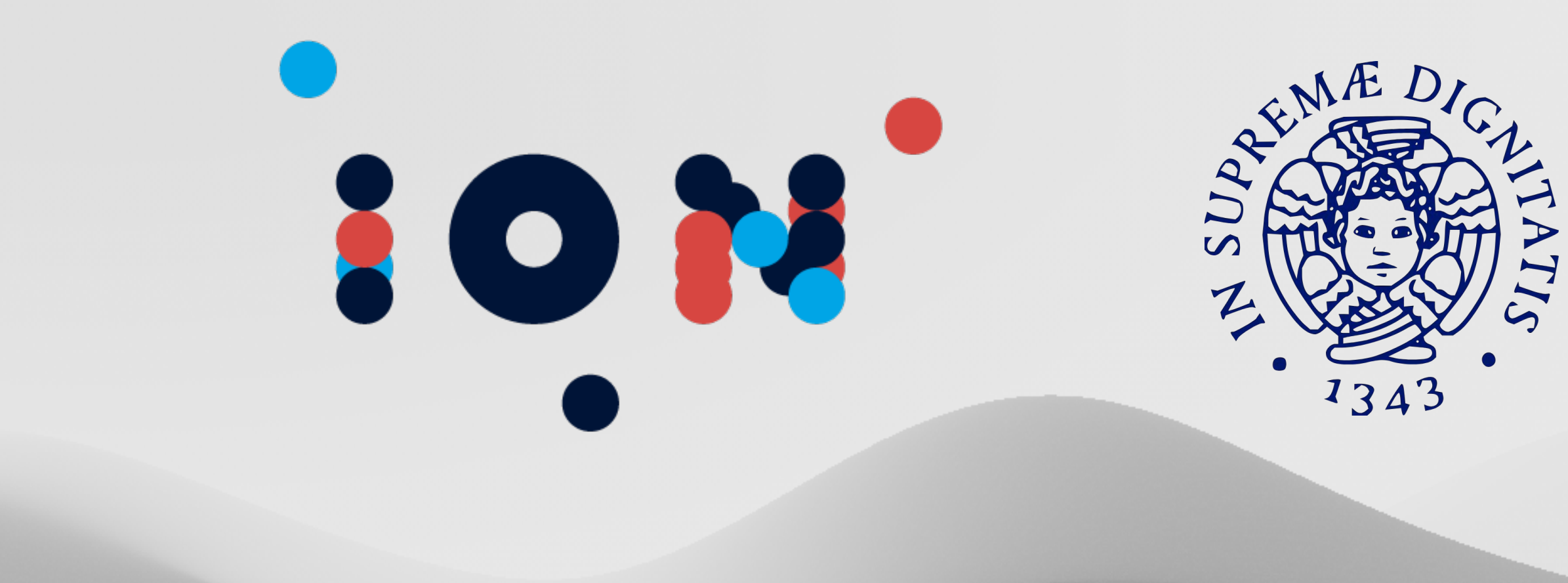

## **Agenda**

- How Go's Runtime Scheduler and Memory Model impact performance
- How to measure performance with benchmarks
- Leveraging pprof for in-depth profiling
- Best practices

### **First things first…**

### Go is a fast language… But why?

# **CSP (Communicating Seq. Processes)**

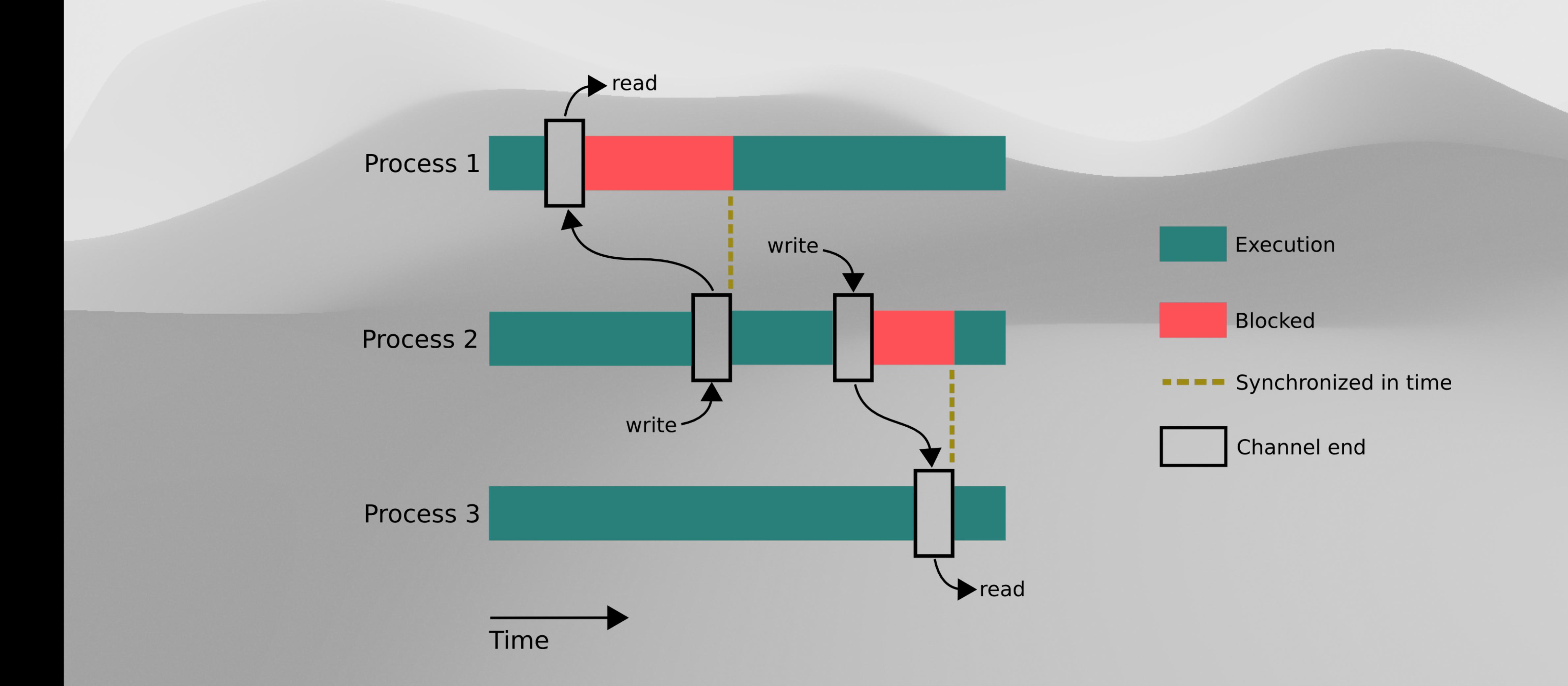

## **Why a new runtime scheduler is needed?**

Let's switch from Go to Java…

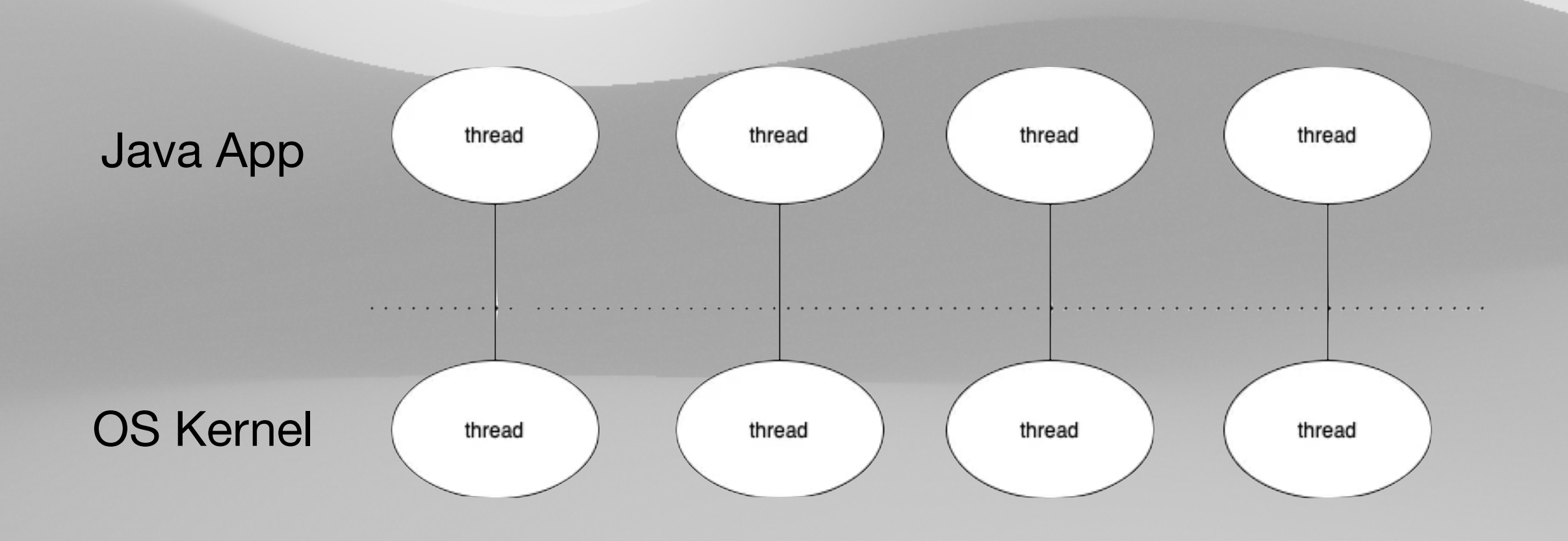

## A Java Example

#### $\bullet\bullet\bullet$

```
public static void doSomething(){
   for (int j = 0; j < 1000; j++) {
       Random random = new Random();
       int anInt = random.nextInt();
```

```
public static void main(String []args) throws InterruptedException {
   int threadNum = Integer.parent(args[0]);
```

```
ExecutorService executorService =
Executors.newFixedThreadPool(threadNum);
    for (int j = 0; j < 200000; j++) {
       executorService.execute(new Thread(() -> {
            doSomething();
       \}) ) ;
    executorService.shutdown();
```
executorService.awaitTermination(Long.MAX\_VALUE, TimeUnit.NANOSECONDS);

## **The Challenge**

### #threads = 100

### #threads = 9900

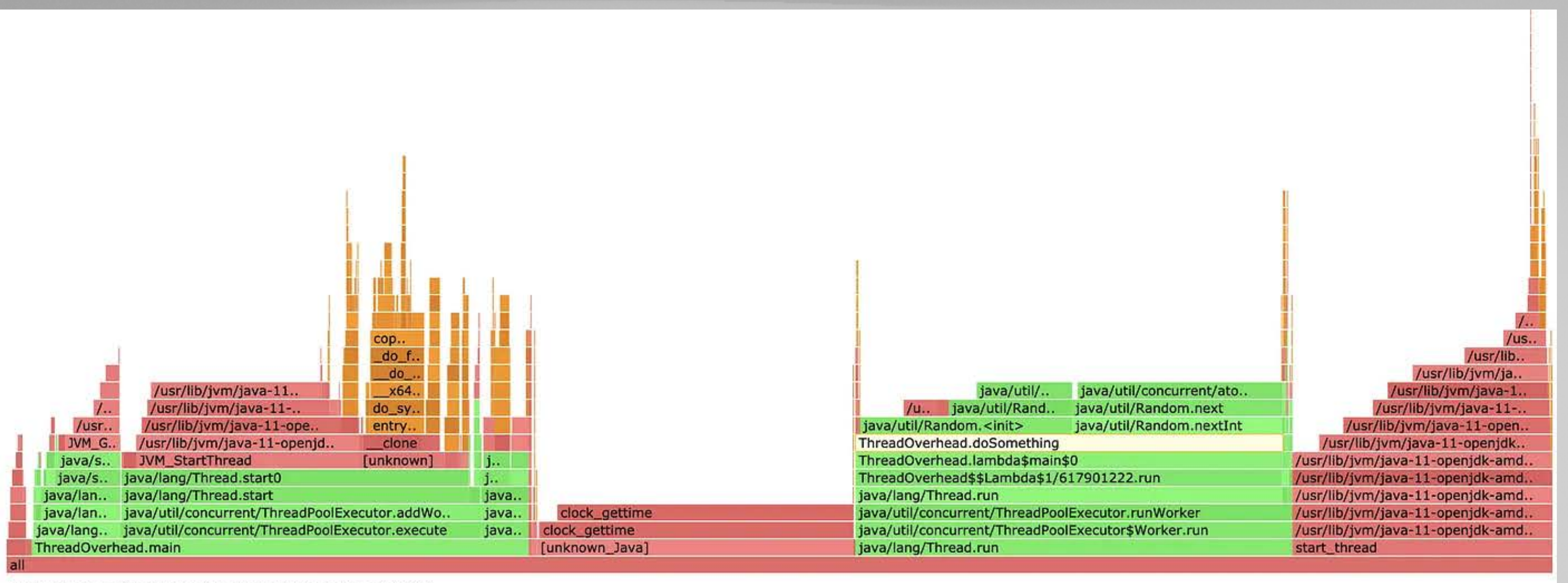

clock gettim

clock\_gettime . [unknown\_Java]

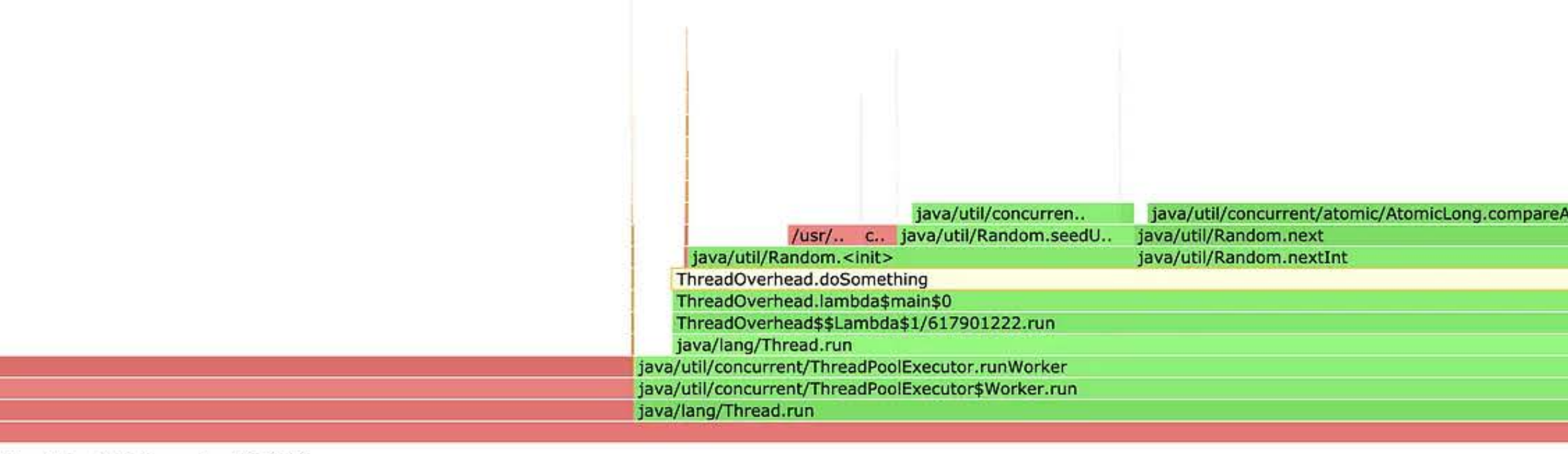

Function: ThreadOverhead.doSomething (3,351 samples, 51.37%)

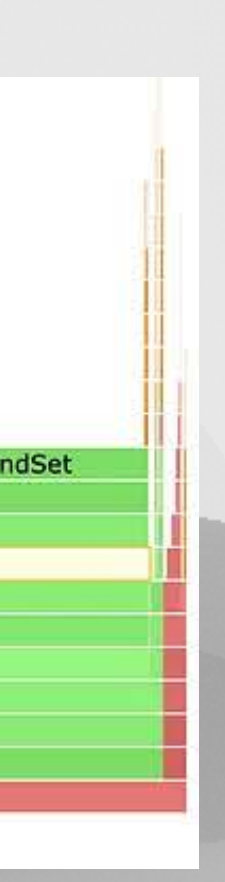

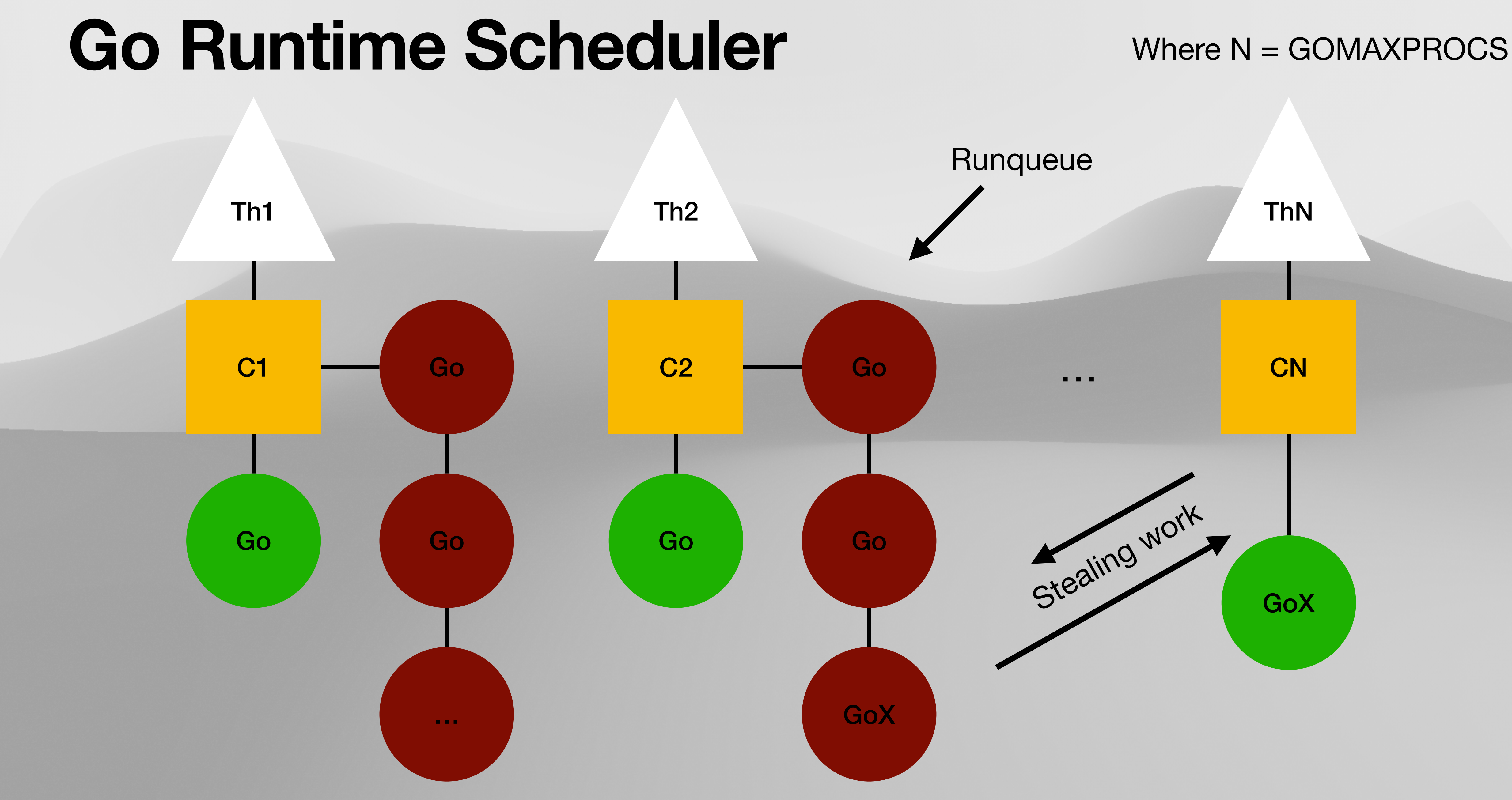

## **Another Java comparison**

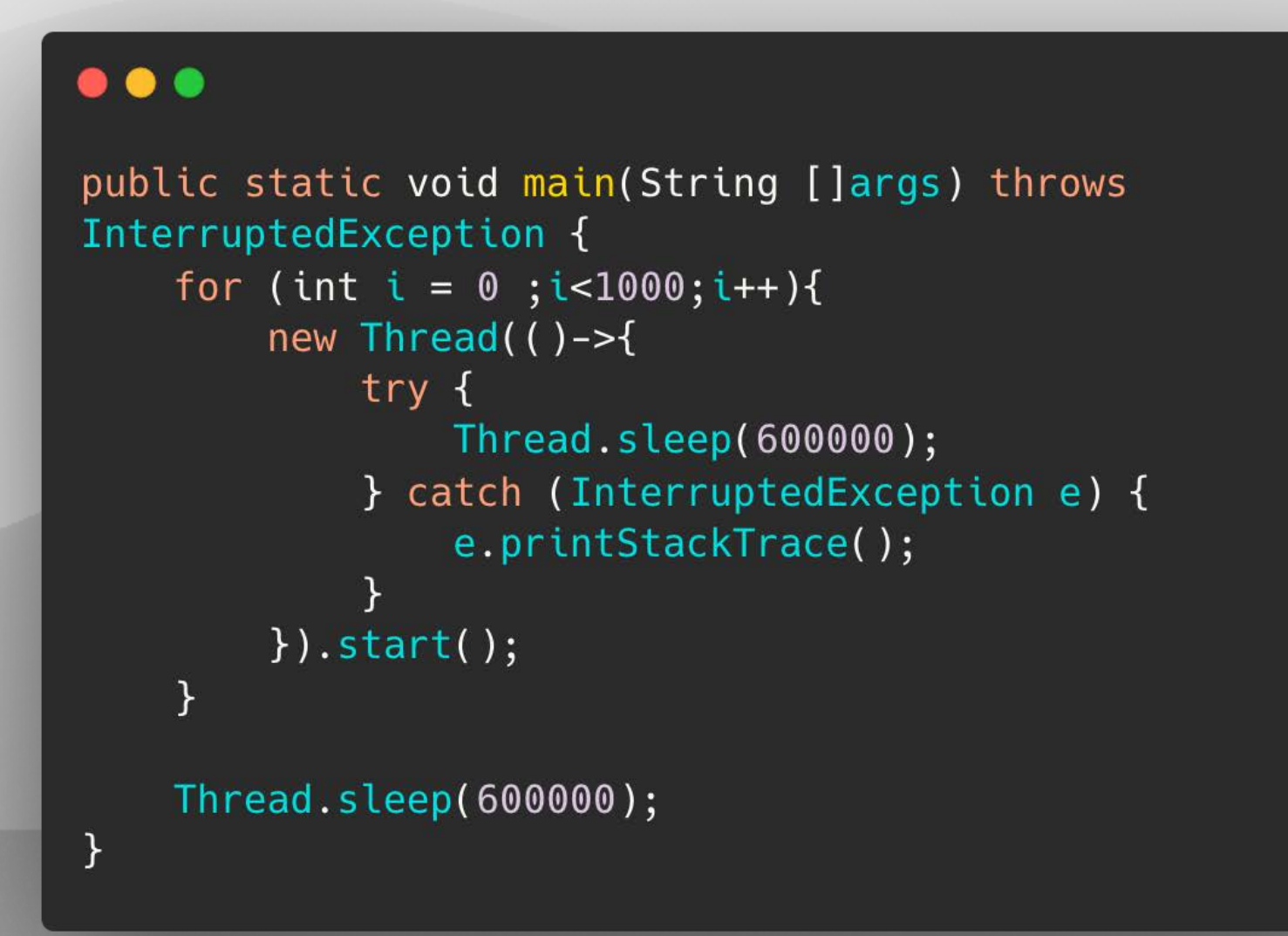

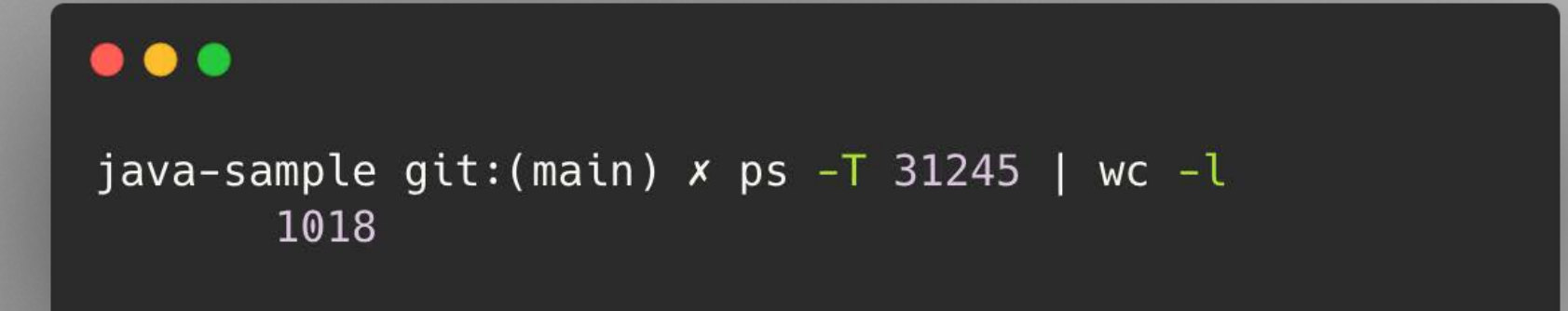

#### $\bullet\bullet\bullet$

```
func doSomething() {
    time. Sleep(10 \star time. Minute)
func main() {
    process_id := os.Getpid()fmt.Println(process_id)
    for i := 0; i < 1000; i++ {
        go doSomething()
    time.Sleep(10 * time.Minute)
```
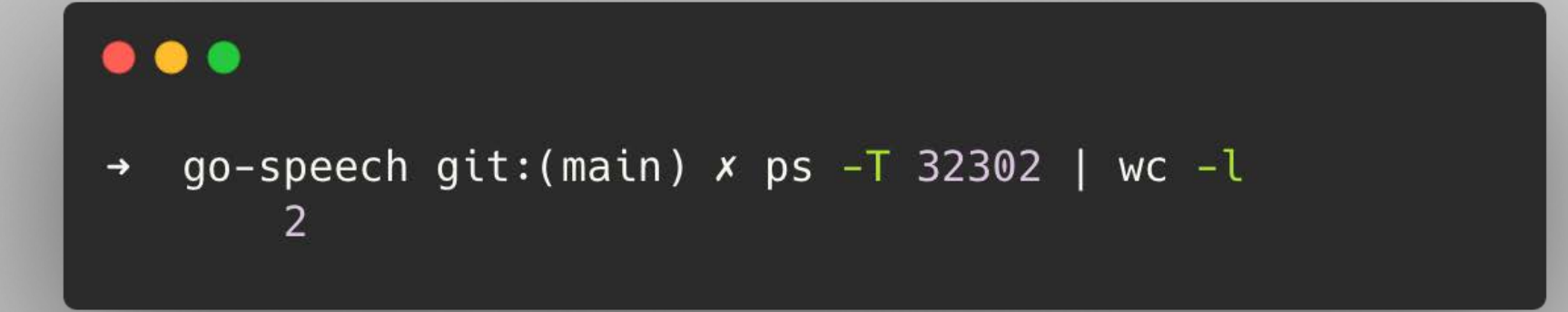

### **OS threads have a fixed-size stack for saving the state…**

**Constants** 

**Instructions** 

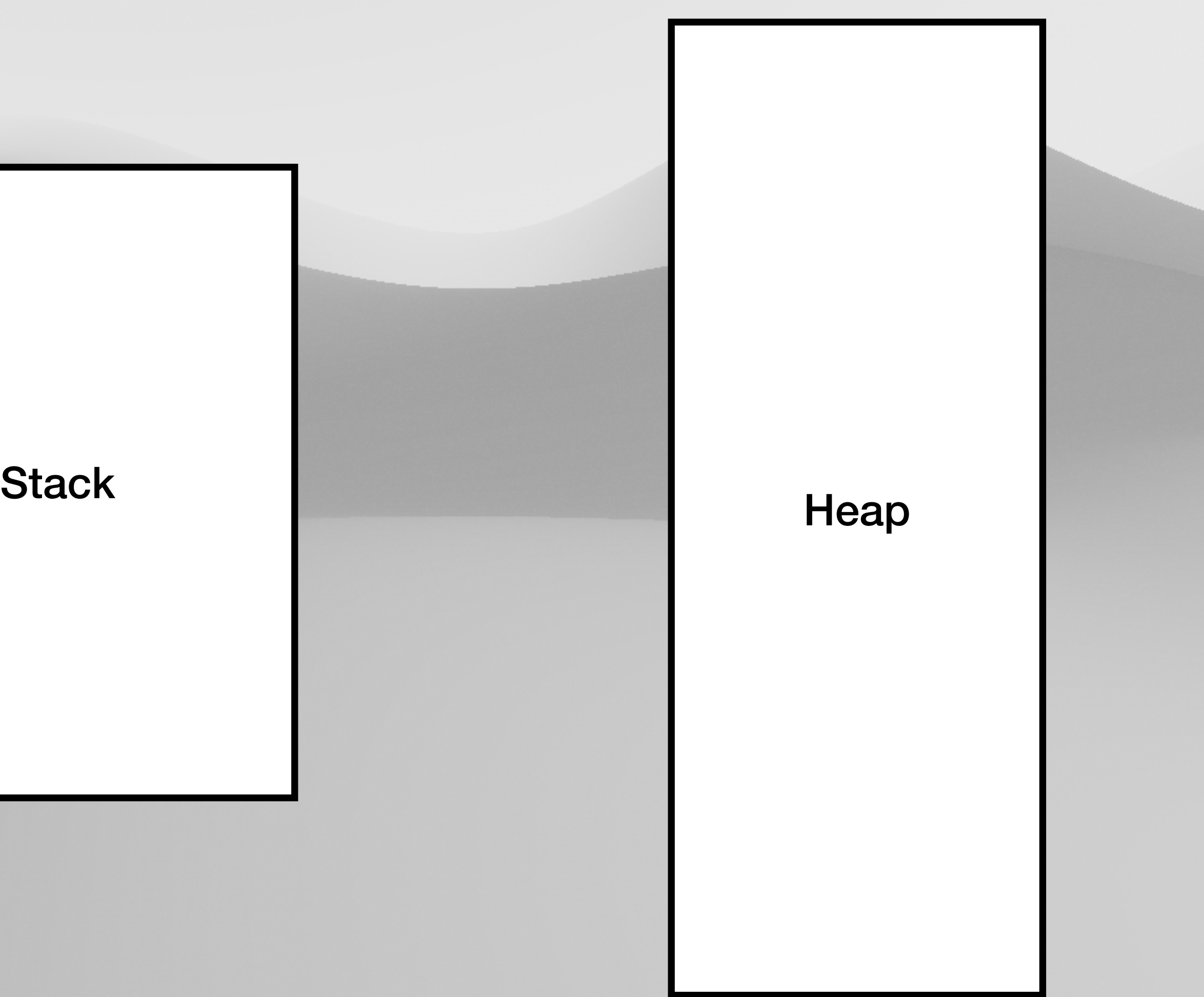

# **Go Memory Model**

**Constants** 

**Instructions** 

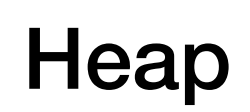

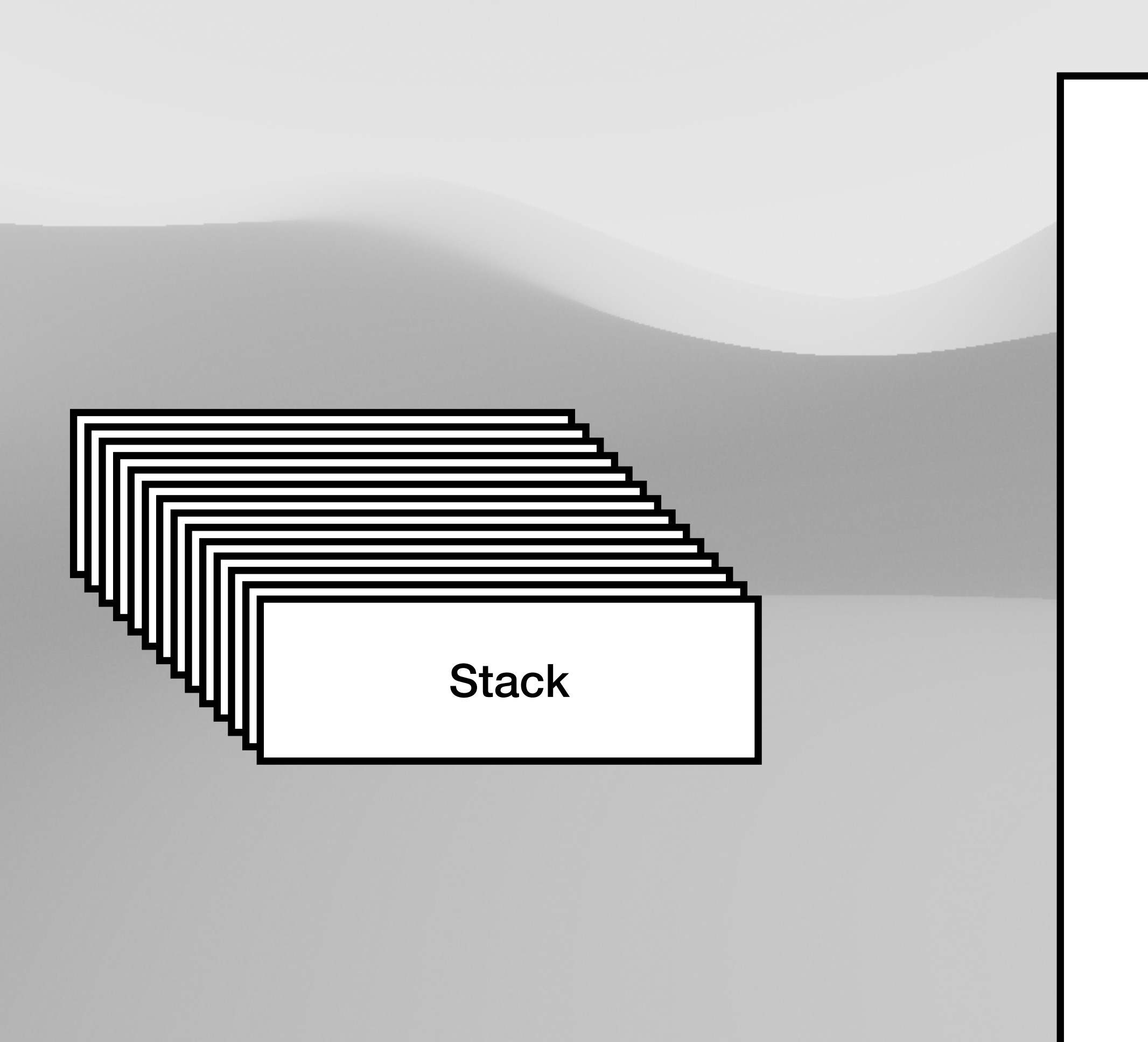

## **Benchmarking preconditions**

• Compare two or more implementations with the most consistent environment

- 
- Minimise the environmental impact
- It's crucial to isolate the code being benchmarked from the rest of the program

## **How to write a Benchmark**

- Create a file with suffix "\_test.go" where to put all benchmark functions
- Each benchmark function is expected to have **func** benchmark's timing
- 

**BenchmarkXxx(\*testing.B)** as a signature, where *testing.B* type manages the

• b.N specifies the number of iterations, dynamically specified at runtime

### **Benchmarking two functions**

#### $\bullet\bullet\bullet$

```
func RunPipeline1(ctx context.Context, source []string) <- chan string
   outputChannel := producer1(ctx, source)
   stage1Channels := [] <- chan string{}
   for i := 0; i < runtime. NumCPU(); i++ {
        lowerCaseChannel := transformToLower1(ctx, outputChannel)
       stage1Channels = append(stage1Channels, lowerCaseChannel)
   stage1Merged := mergeStringChans1(ctx, stage1Channels...)
   stage2Channels := [] <- chan string{}
   for i := 0; i < runtime. NumCPU(); i++ {
        titleCaseChannel := transformToTitle1(ctx, stage1Merged)
```

```
stage2Channels = append(stage2Channels, titleCaseChannel)
```

```
return mergeStringChans1(ctx, stage2Channels...)
```
#### $\bullet\bullet\bullet$

```
func RunPipeline2(ctx context. Context, source []string) <- chan string
   outputChannel := producer2(ctx, source)
   stage1Channels := [] < -chan string[]for i := 0; i < runtime. NumCPU(); i++ {
       lowerCaseChannel := transformToLower2(ctx, outputChannel)
       stage1Channels = append(stage1Channels, lowerCaseChannel)
   stage1Merged := mergeStringChans2(ctx, stage1Channels...)
   stage2Channels := [] < -chan string[]for i := 0; i < runtime. NumCPU(); i++ {
       titleCaseChannel := transformToTitle2(ctx, stage1Merged)
       stage2Channels = append(stage2Channels, titleCaseChannel)
    \mathcal{E}return mergeStringChans2(ctx, stage2Channels...)
```
## **Create and Run the benchmark functions**

### $\bullet\bullet\bullet$

```
func BenchmarkPipeline1(b *testing.B) {
```

```
var source = generatestriangleSize(30, 10)
```

```
for i := 0; i < b \cdot N; i + 1RunPipeline1(context.Background(), source)
```
### After (1) replace RunPipeline1 with RunPipeline2 in the same bench function, and run (2)

 $(1)$ 

 $\bullet\bullet\bullet$ 

go test  $\lambda$ -bench=BenchmarkPipeline1  $-run=x$  $-benchmem \setminus$ > after.bench

(2)

go test  $\lambda$ -bench=BenchmarkPipeline1  $-run=x$ -benchmem \ > before.bench

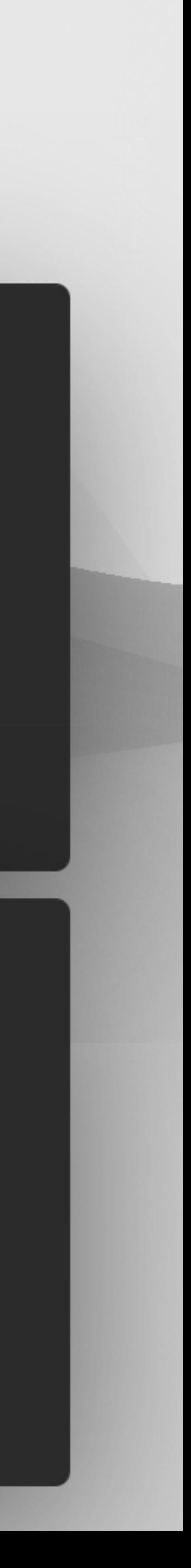

## **How to read a Benchmark**

### $\bullet\bullet\bullet$

goos: darwin goarch: arm64 pkg: my-project

### #Iterations Nanosec/op #bytes/op #allocs/op

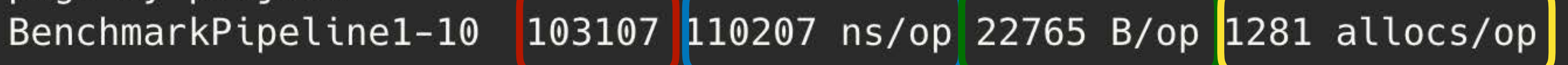

## **Using Benchstat to compare the results**

### $\bullet\bullet\bullet$

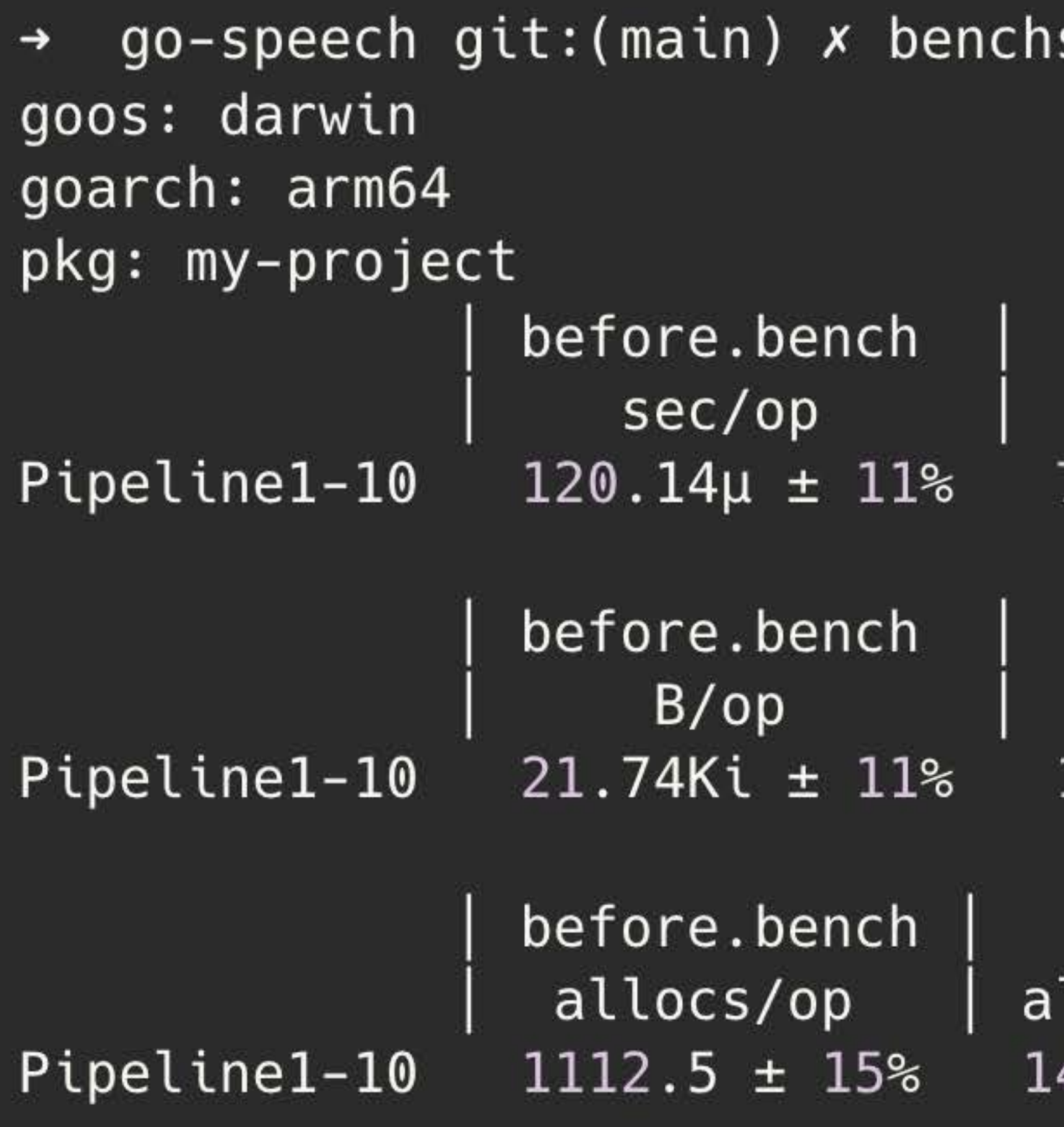

stat before.bench after.bench

after.bench sec/op vs base  $71.27\mu \pm 32\%$  -40.68% (p=0.002 n=6)

after.bench  $B$ /op vs base 12.64Ki ± 9% -41.87% (p=0.002 n=6) after.bench vs base llocs/op  $46.5 \pm 2\% -86.83\%$  (p=0.002 n=6)

### Be aware of compiler optimisations

### $\bullet\bullet\bullet$

var resChan <- chan string

func BenchmarkPipeline1(b \*testing.B) { var source = generateStringSlice(30, 10) var rChan <- chan string

for  $i := 0; i < b.N; i++$ rChan = RunPipeline2(context.Background(), source)  $\mathcal{F}$ 

 $resChan = rChan$ 

# **Profiling**

- pprof is a tool for visualisation and analysis of profiling data
- pprof reads a collection of profiling samples in profile.proto format and generates reports
- [https://developers.google.com/protocol-bu](https://developers.google.com/protocol-buffers)ffers
- Available by running: 'go install [github.com/google/pprof@latest'](http://github.com/google/pprof@latest)

From pprof docs…

#### $\bullet\bullet\bullet$

go-speech git: (main) x go tool pprof cpul.prof File: my-project.test Type: cpu Time: Apr 18, 2024 at 1:13am (CEST) Duration: 86.68s, Total samples = 1439.83s (1661.11%) Entering interactive mode (type "help" for commands, "o" for options) (pprof) top 100 Showing nodes accounting for 1370.92s, 95.21% of 1439.83s total Dropped 377 nodes (cum  $\leq$  7.20s) Showing top 100 nodes out of 137 flat flat% sum% cum cum% 266.91s 18.54% runtime.usleep 266.91s 18.54% 18.54% 244.41s 16.97% runtime.(\*unwinder).resolveinternal 242.99s 16.88% 35.41% 150.30s 10.44% runtime.readgstatus (inline) 150.28s 10.44% 45.85% 103.71s 7.20% runtime.memmove 103.71s 7.20% 53.05% 88.22s 6.13% runtime.pthread\_cond\_wait 88.22s 6.13% 59.18% 80.46s 5.59% 64.77% 80.46s 5.59% runtime/internal/atomic. (\*Uint32).CompareAndSwap (inline) 70.61s 4.90% runtime. (\*mspan). heapBitsSmallForAddr 70.61s 4.90% 69.67% 66.62s 4.63% runtime.gopark 66.45s 4.62% 74.29% 149.95s 10.41% runtime.send 38.78s 2.69% 76.98% 32.69s 2.27% runtime.stackpoolalloc 24.56s 1.71% 78.69% 24.06s 1.67% runtime.madvise 24.06s 1.67% 80.36% 17.75s 1.23% 81.59% 21.11s 1.47% runtime. (\*waitq). dequeue (inline) 16.41s 1.14% runtime.pthread\_cond\_signal 16.41s 1.14% 82.73% 15.74s 1.09% 83.82% 15.74s 1.09% runtime.memclrNoHeapPointers 15.50s 1.08% runtime.gcResetMarkState.func1 15.50s 1.08% 84.90% 15.43s 1.07% 85.97% 219.85s 15.27% runtime.lock2 12.82s 0.89% 86.86% 16.61s 1.15% runtime.stackfree 340.39s 23.64% runtime.markroot.func1 11.85s 0.82% 87.69%  $11.11s$  0.77% 88.46% 484.31s 33.64% runtime.markroot 24.73s 1.72% strings. ToLower 10.60s 0.74% 89.19%  $10.43s$   $0.72\%$  89.92% 69.42s 4.82% runtime.newproc1 8.73s 0.61% runtime.kevent 8.73s 0.61% 90.52% 11.66s 0.81% strings. ToUpper 8.39s 0.58% 91.11% 7.77s 0.54% 91.65% 7.98s 0.55% runtime.(\*lfstack).pop (inline) 7.40s 0.51% runtime.(\*gList).pop (inline) 7.40s 0.51% 92.16% 72.23s 5.02% my-project.transformToTitle1.func1 7.04s 0.49% 92.65% 6.98s 0.48% 93.13% 20.43s 1.42% runtime.markrootFreeGStacks 5.98s 0.42% 93.55% 39.88s 2.77% runtime.stackcacherefill  $4.49s$   $0.31\%$   $93.86\%$ 46.12s 3.20% my-project.transformToLower1.func1 55.39s 3.85% runtime.mallocgc  $2.87s$  0.2% 94.06%

### **Most cpu expensive tasks**

Why there's a sleep?

Why there's no track of functions with suffix 2? functions with 2 at the end are related to RunPipeline2 and there were faster than all the methods with suffix1

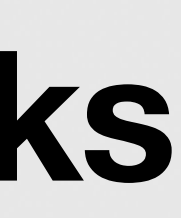

 $\widehat{\bullet}$   $\widehat{\bullet}$ 

### **What if we scroll down…**

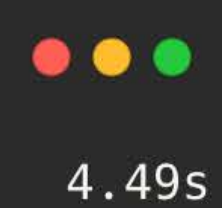

### Here are our fast stages!

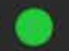

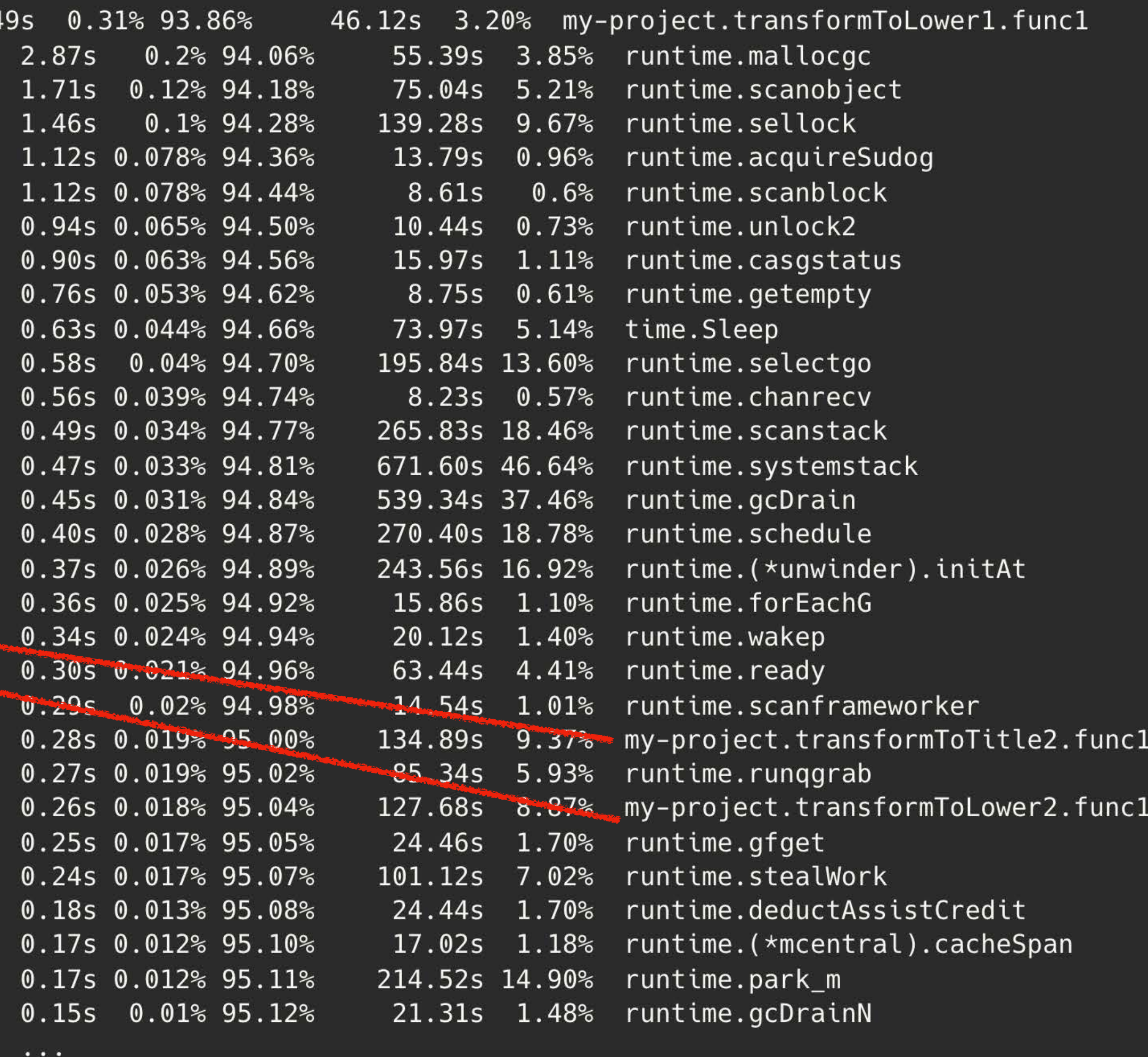

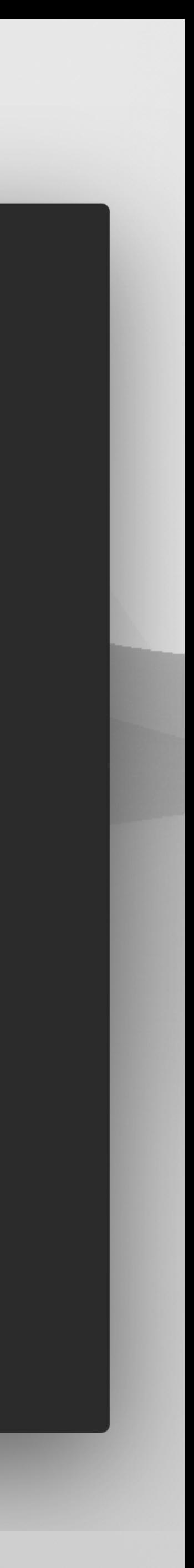

### **Let's dive into the code with pprof by isolating the slowest function (RunPipeline1)**

#### $\bullet\bullet\bullet$

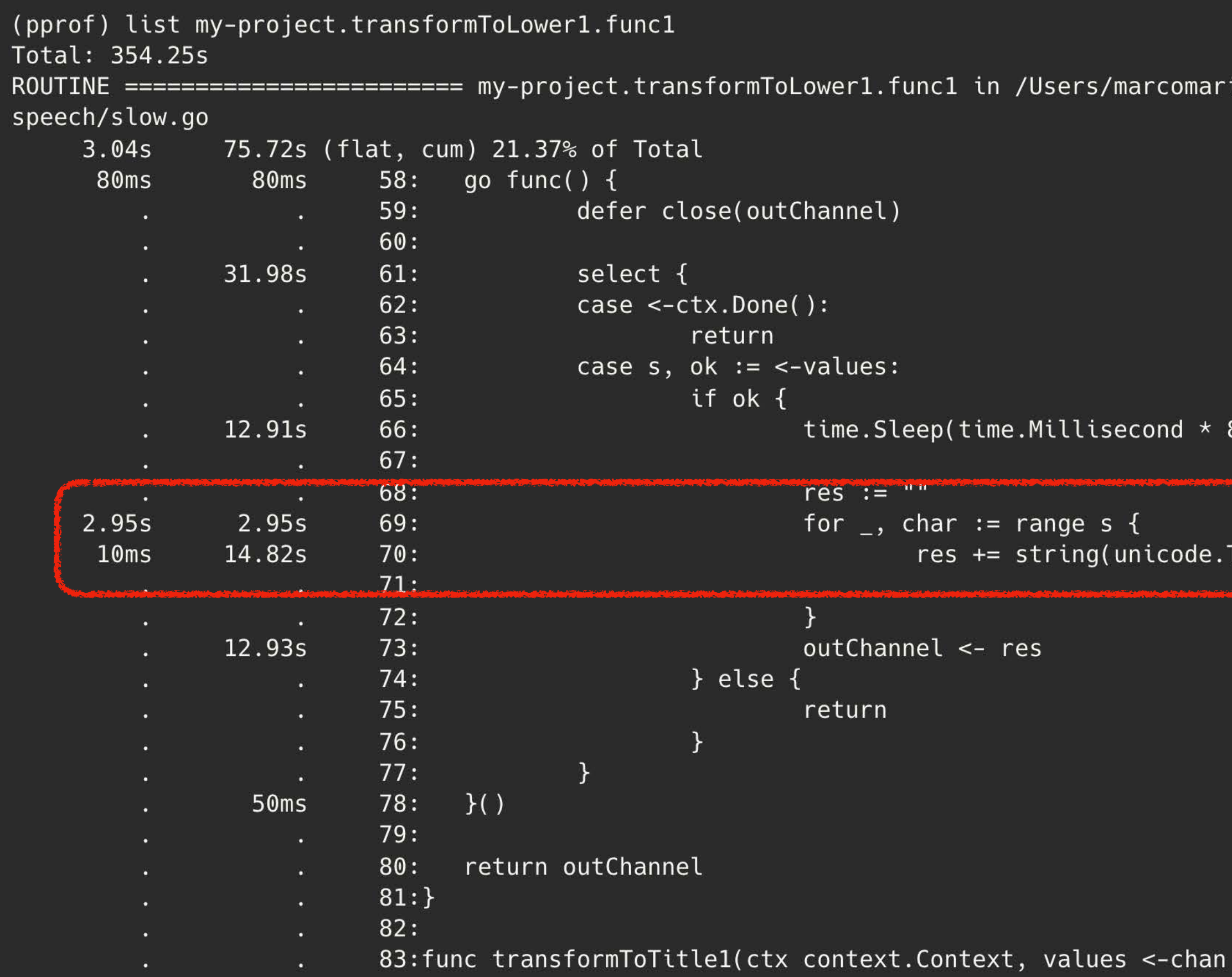

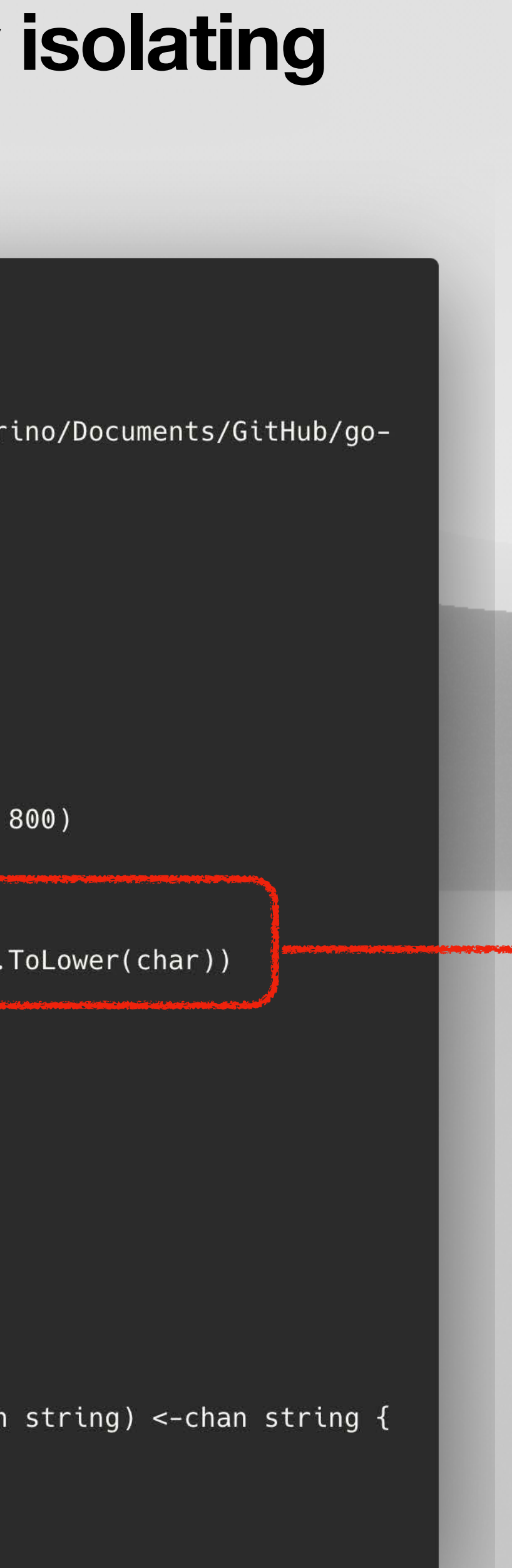

\*Let's skip the time.Sleep as it was added as an example, as it present even in the faster function

Seems we're loosing time and memory here with this ~17s part… we can do better by calling strings.toLower(s) directly…

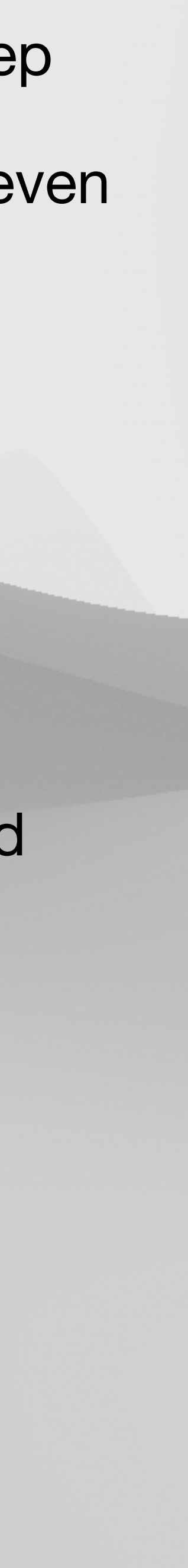

## **… now let's analyse the faster one**

#### $\begin{array}{c} \bullet\bullet\bullet\end{array}$

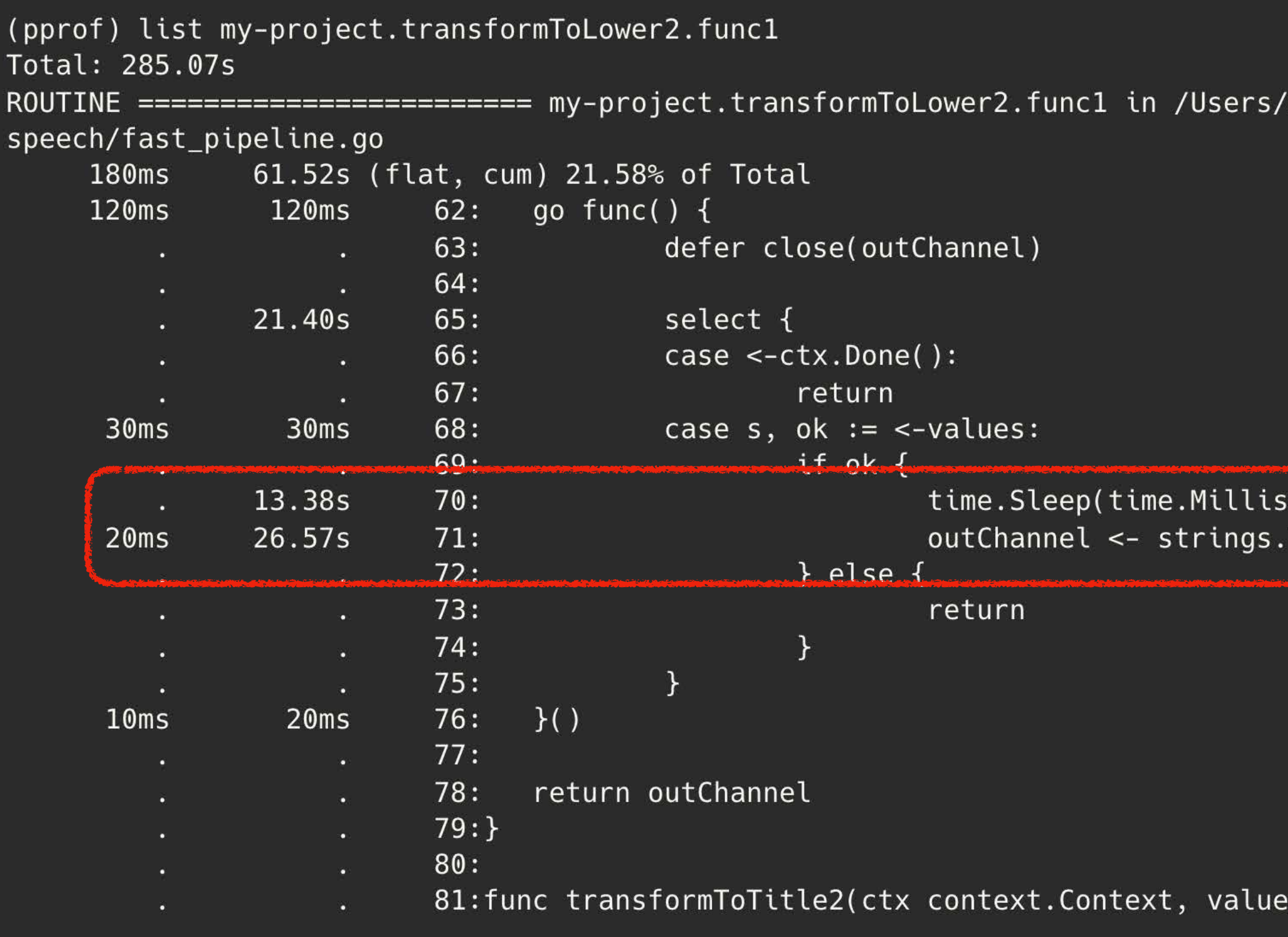

marcomarino/Documents/GitHub/go-

econd  $* 800$ ) ToLower(s)

s-chan string) <-chan string {  $\mathbf{C}$ 

Now we can see there is not that useless for loop, but using the strings.ToLower(s) still has a cost of course… But overall we saved almost ~5s

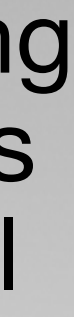

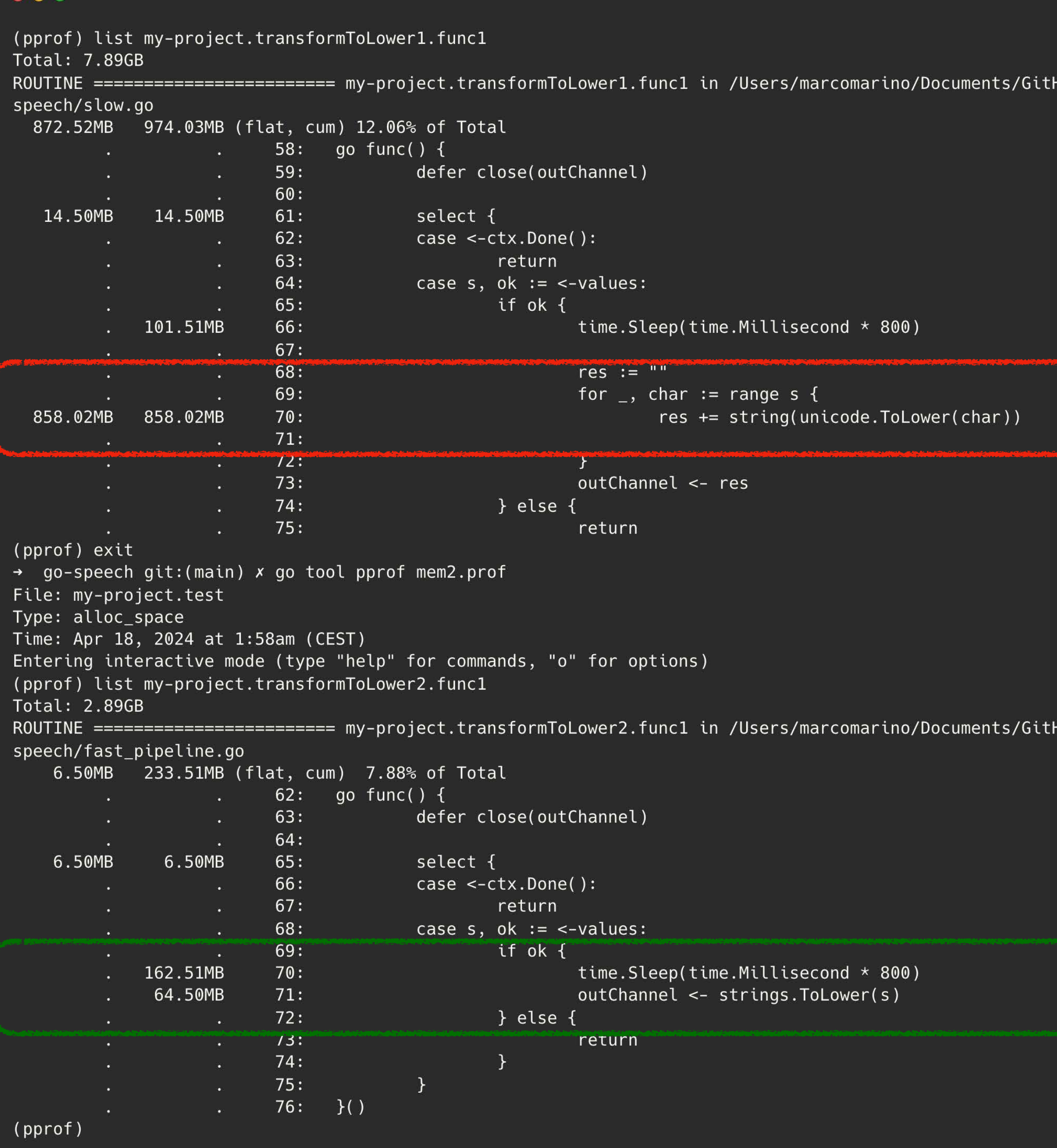

### **… hey we also produced a memory profile !**

Hub/go-

Here as well we can see the benefits the second function brought to us in terms of memory and number of allocations per operation…

Hub/go-

## **Best practices**

- Try to design your application as a pipeline of goroutines, and exploit the capability of go for scaling your goroutines!
- Use -benchtime and -count flags for your benchmarks
- Always keep track of the memory usage as it can cause a garbage collection run and therefore potential wasted time
- Try to execute benchmarks on a stable machine without having spikes during the test

## **Some study references…**

- <https://golangbyexample.com/goroutines-golang/>
- <https://go.dev/ref/mem>
- <https://www.kelche.co/blog/go/golang-scheduling/>
- https://blog.logrocket.com/benchmarking-golang-improve-functionperformance/
- https://github.com/google/pprof/blob/main/README.md